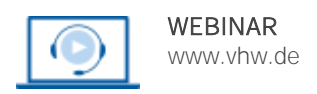

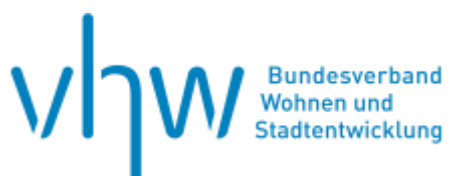

# Vergabe- und Bauvertragsrecht **Vorgehen bei Auftragsänderungen**

**Knackpunkte des Vergaberechts** 

**Freitag, 27. September 2024 | online: 10:00 - 11:30 Uhr Webinar-Nr.: [WB240889](http://www.vhw.de/va/WB240889)**

### **Gute Gründe für Ihre Teilnahme**

Auftragsänderungen spielen in der Praxis öffentlicher Aufträge eine große Rolle. Oftmals wird jedoch übersehen, dass diese auch vergaberechtlich relevant sind.

Das Webinar gibt Antworten auf wesentliche Fragen, die sich bei Auftragsänderungen in vergaberechtlicher Hinsicht stellen:

- Wann führt eine Vertragsänderung zur Neuausschreibungspflicht?
- Welche Unterschiede gibt es im Ober- und Unterschwellenbereich?
- Wie ist die Prüfungsreihenfolge?
- Wann liegt eine wesentliche Vertragsänderung vor?
- Welche Voraussetzungen gelten für die "Bagatellgrenze"
- Welche Ausnahmetatbestände gibt es?
- Was liegen unvorhersehbare Umstände vor?
- Wann ändert sich der Gesamtcharakter des Auftrags?
- Was gilt beim Auftragnehmerwechsel?

# **Ihr Dozent**

# **Bernhard Stolz**

Rechtsanwalt, Fachanwalt für Vergaberecht und Fachanwalt für Bau- und Architektenrecht, Stolz Goldbrunner Klein Rechtsanwälte PartG mbB, München.

# **Dieses Webinar richtet sich an**

Leiter und Mitarbeiter von Vergabestellen, Rechts-, Hochbau-,Tiefbau- und Liegenschaftsämtern der Kreise, Städte und Gemeinden, der Fachbehörden, von Eigenbetrieben sowie Eigen- oder Beteiligungsgesellschaften, Rechtsanwälte und sonstige Berater der öffentlichen Hand bei Auftragsvergaben.

### **>>** [ALLE INFOS & ANMELDUNG](http://www.vhw.de/va/WB240889)

#### **Termin**

Freitag, 27. September 2024

Beginn: 10:00 Uhr Ende: 11:30 Uhr

# **Teilnahmegebühren**

145,- € für Mitglieder 180,- € für Nichtmitglieder

# **Rückfragen und Kontakt**

Bei allen technischen Fragen wenden Sie sich bitte an unsere Servicehotline Webinare:

T 030 390473-610

**[E kundenservice@vhw.de](mailto:kundenservice@vhw.de)**

# **WEBINARE – Allgemeine Hinweise und weiterführende Informationen**

#### Technische Voraussetzungen für Ihre Teilnahme am Webinar

#### **Anwendungsdatei mit Installation**

Sie haben Cisco Webex Meeting bisher noch nicht genutzt? Dann werden Sie nach dem Anklicken des Zugangslinks aufgefordert, sich die Datei webex.exe herunterzuladen. Wir empfehlen das Herunterladen und die Installation der Anwendungsdatei, da Sie dann alle Interaktionsmöglichkeiten vollumfänglich nutzen können.

#### **Browserzugang ohne Installation**

Alternativ können Sie auch, ohne Installation, über Ihren Browser beitreten. Wir empfehlen eine aktuelle Version von Mozilla Firefox, Google Chrome, Microsoft Edge oder Safari für MacOS.

#### **Zugang mit Tablet oder Smartphone**

Mit der App von Webex für Android und iOS ist eine Teilnahme auch über ein Tablet oder Smartphone möglich.

#### Testen Sie Ihren Zugang im Vorfeld in unserem Testraum!

# [Link Test-Raum](https://vhw.webex.com/vhw/j.php?MTID=m0353e52c3046ebe34e4769839e61b5fc)

*Meeting Passwort: Fortbildung! Nur für Tablet/Smartphone: Meeting-Kennnummer (Zugriffscode): 2375 281 3625*

Für das Webinar benötigen Sie entweder einen Desktop-PC, einen Laptop oder ein anderes mobiles Endgerät (z. B. ein Tablet).

Eine Webkamera und/oder ein Mikrofon sind nicht zwingend erforderlich. Sie können Ihre Fragen auch im Chat schreiben. Oder Sie wählen sich über die Webinar-Telefonnummer ein. Dann können Sie per Telefon im Webinar sprechen. Die Telefonnummer steht im Einladungsschreiben.

# [Video-Leitfaden](https://www.vhw.de/bilderarchiv/Herzlich-willkommen-in-unseren-Webinaren.mp4)

#### Ablauf von vhw-Webinaren

Spätestens einen Tag vor dem Online-Veranstaltungstermin erhalten Sie eine E-Mail mit einem Anmeldelink. Bitte beachten Sie bei erstmaliger Teilnahme an einem vhw-Webinar auch den Eingang Ihres Spam-Ordners.

- Die Webinar-Unterlagen werden spätestens 1 Tag vor der Online-Veranstaltung als Download in unserer vhw-Cloud zur Verfügung gestellt. Den Zugang zur vhw-Cloud erhalten Sie in der E-Mail mit dem Anmeldelink.
- Innerhalb 1 Woche nach der Veranstaltung erhalten Sie per E-Mail einen Link auf unsere Cloud, auf der die Webinar-Unterlagen für einen Zeitraum von weiteren 8 Wochen als Download abrufbar sind.
- Im Nachgang des Webinars erhalten Sie per E-Mail außerdem ein Teilnahmezertifikat, welches die gehörten Zeitstunden vermerkt. Dieses kann als Fortbildungsnachweis bei Kammern und Berufsverbänden vorgelegt werden. Wir unterstützen Sie gerne bei der Klärung der Anerkennungsfähigkeit. Bitte beachten Sie, dass die einzelnen Kammern einen Vorlauf von bis zu 7 Wochen vor Veranstaltungstermin benötigen.

Info Pflichtfortbildungen: [www.vhw.de/fortbildung/pflichtfortbildungen](https://www.vhw.de/fortbildung/pflichtfortbildungen/)

# Rückfragen und Kontakt

Bei allen technischen Fragen wenden Sie sich bitte an unsere **Servicehotline Webinare**: Tel.: 030 390473-595, E-Mail[: webinare@vhw.de](mailto:webinare@vhw.de)